## Package 'smoothclust'

May 21, 2024

Version 1.1.1

Title smoothclust

Description Method for segmentation of spatial domains and spatially-aware clustering in spatial transcriptomics data. The method generates spatial domains with smooth boundaries by smoothing gene expression profiles across neighboring spatial locations, followed by unsupervised clustering. Spatial domains consisting of consistent mixtures of cell types may then be further investigated by applying cell type compositional analyses or differential analyses.

URL <https://github.com/lmweber/smoothclust>

BugReports <https://github.com/lmweber/smoothclust/issues>

License MIT + file LICENSE

Encoding UTF-8

biocViews Spatial, SingleCell, Transcriptomics, GeneExpression, Clustering

**Depends** R  $(>= 4.4.0)$ 

Imports SpatialExperiment, SummarizedExperiment, sparseMatrixStats, spdep, methods, utils

VignetteBuilder knitr

Suggests BiocStyle, knitr, STexampleData, scuttle, scran, scater, ggspavis, testthat

RoxygenNote 7.3.1

git\_url https://git.bioconductor.org/packages/smoothclust

git\_branch devel

git\_last\_commit b5d195c

git\_last\_commit\_date 2024-05-08

Repository Bioconductor 3.20

Date/Publication 2024-05-20

Author Lukas M. Weber [aut, cre] (<<https://orcid.org/0000-0002-3282-1730>>)

Maintainer Lukas M. Weber <lmweberedu@gmail.com>

### <span id="page-1-0"></span>**Contents**

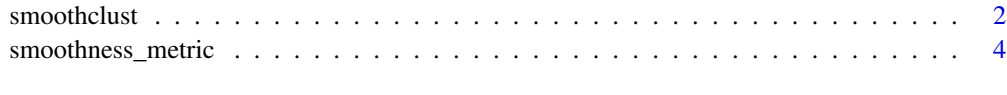

#### **Index** [6](#page-5-0) **6**

smoothclust *smoothclust*

#### Description

Method for segmentation of spatial domains and spatially-aware clustering.

#### Usage

```
smoothclust(
  input,
 assay_name = "counts",
  spatial_coords = NULL,
  method = c("uniform", "kernel", "knn"),
 bandwidth = 0.05,
 k = 18,
  truncate = 0.05,
  sparse = TRUE
\mathcal{L}
```
#### Arguments

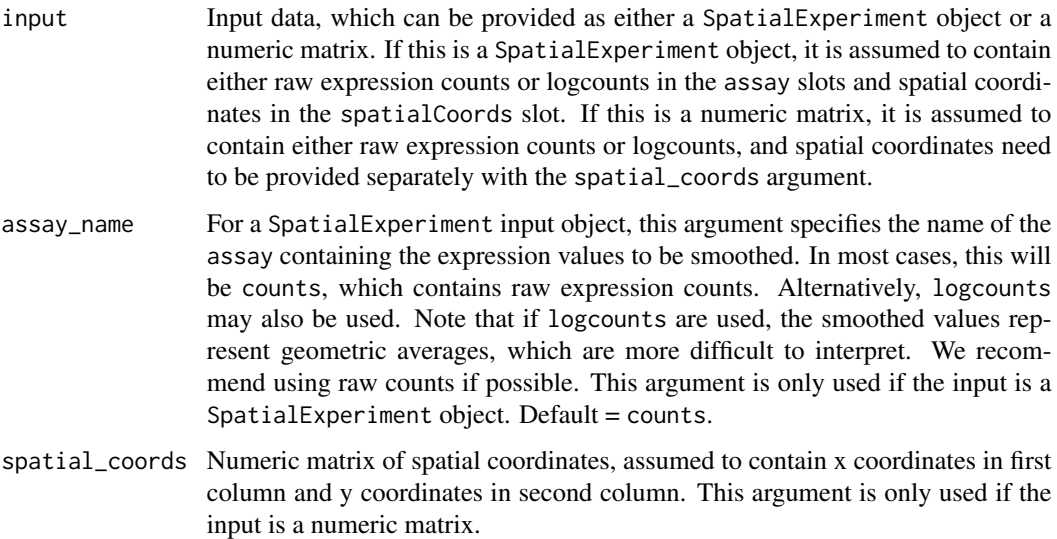

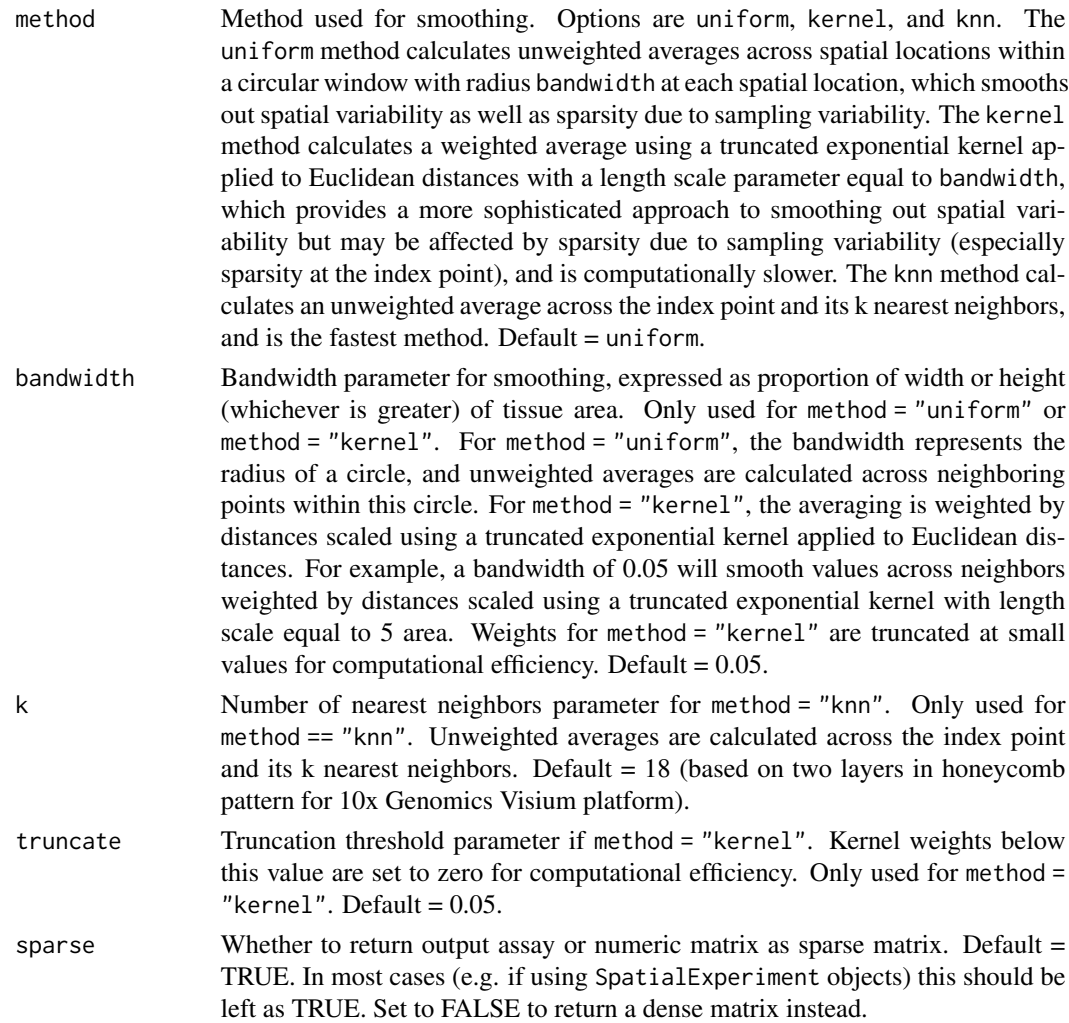

#### Details

Method for segmentation of spatial domains and spatially-aware clustering in spatial transcriptomics data.

Method for segmentation of spatial domains and spatially-aware clustering in spatial transcriptomics data. The method generates spatial domains with smooth boundaries by smoothing gene expression profiles across neighboring spatial locations, followed by unsupervised clustering. Spatial domains consisting of consistent mixtures of cell types may then be further investigated by applying cell type compositional analyses or differential analyses.

#### Value

Returns spatially smoothed expression values, which can then be used as the input for further downstream analyses. Results are returned either as a SpatialExperiment object containing a new assay named <assay\_name>\_smooth (e.g. counts\_smooth or logcounts\_smooth), or as a numeric matrix, depending on the input type.

#### Examples

library(STexampleData)

```
# load data
spe <- Visium_humanDLPFC()
# keep spots over tissue
spe <- spe[, colData(spe)$in_tissue == 1]
# run smoothclust
# using "knn" method for faster runtime in this example
spe \leq smoothclust(spe, method = "knn", k = 6)
# see vignette for extended example using default method and including
```

```
# downstream analysis steps
```
smoothness\_metric *Function for smoothness metric*

#### Description

Function for clustering smoothness evaluation metric

#### Usage

```
smoothness_metric(spatial_coords, labels, k = 6)
```
#### Arguments

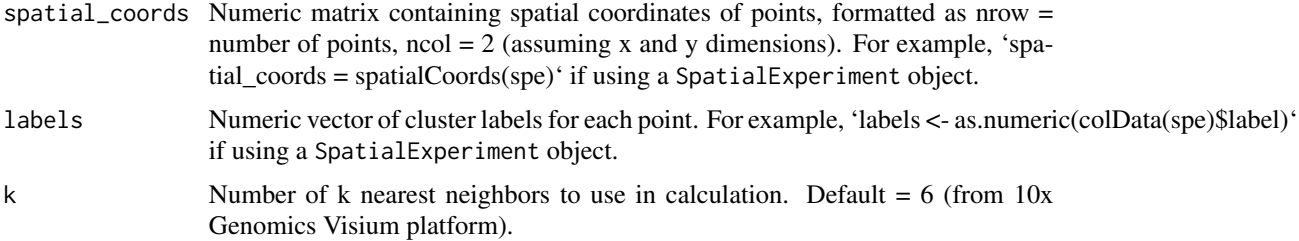

#### Details

Function to calculate clustering smoothness evaluation metric, defined as the average number of nearest neighbors per point that are from a different cluster. This metric can be used to quantify and compare the relative smoothness of the boundaries of clusters or spatial domains.

#### Value

Returns a list containing (i) a vector of values at each point (i.e. the number of nearest neighbors that are from a different cluster at each point) and (ii) the average value across all points.

<span id="page-3-0"></span>

smoothness\_metric 5

#### Examples

```
library(STexampleData)
library(scran)
library(scater)
# load data
spe <- Visium_humanDLPFC()
# keep spots over tissue
spe <- spe[, colData(spe)$in_tissue == 1]
# run smoothclust
# using "knn" method for faster runtime in this example
# see vignette for example using default method
spe \leq smoothclust(spe, method = "knn", k = 6)
# calculate logcounts
spe <- logNormCounts(spe, assay.type = "counts_smooth")
# preprocessing steps for clustering
# remove mitochondrial genes
is_mito <- grepl("(^mt-)", rowData(spe)$gene_name, ignore.case = TRUE)
spe <- spe[!is_mito, ]
# select top highly variable genes (HVGs)
dec <- modelGeneVar(spe)
top_hvgs <- getTopHVGs(dec, prop = 0.1)
spe <- spe[top_hvgs, ]
# dimensionality reduction
set.seed(123)
spe <- runPCA(spe)
# run k-means clustering
set.seed(123)
k < -5clus <- kmeans(reducedDim(spe, "PCA"), centers = k)$cluster
colLabels(spe) <- factor(clus)
# calculate smoothness metric
res <- smoothness_metric(spatialCoords(spe), as.numeric(colData(spe)$label))
# results
```
str(res) head(res\$n\_discordant) res\$mean\_discordant

# <span id="page-5-0"></span>Index

smoothclust, [2](#page-1-0) smoothness\_metric, [4](#page-3-0)